# **Autodesk AutoCAD Crack con clave de licencia**

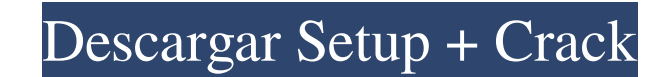

#### **AutoCAD Crack+ Clave de producto**

Contenido ¿Por qué AutoCAD? AutoCAD es una solución para ingenieros y diseñadores de CAD. Es un poderoso software de dibujo, modelado y renderizado. El programa tiene una gran comunidad y hay versiones gratuitas y de pago AutoCAD le permite usar AutoCAD de varias maneras. Por ejemplo, puede usarlo solo para el trabajo, solo para uso doméstico o tanto para el trabajo como para el hogar. Con las nuevas funciones de AutoCAD 2018, puede ver, ca período de tiempo limitado sin pagar una tarifa de licencia. Licencias estándar para uso ininterrumpido: puede usar AutoCAD por un período de tiempo ilimitado. Significa que no necesita comprar el software AutoCAD cada vez un servicio de suscripción anual. Eso significa que cada año pagará el mismo precio por el software AutoCAD. Sin embargo, puede instalar AutoCAD en su computadora cuando lo desee. Hay dos formas diferentes de obtener la li en un navegador web. Tienes que iniciar sesión en tu cuenta de Autodesk. Si no tiene una cuenta de Autodesk. Si no tiene una cuenta de Autodesk, debe crear una. Con esta licencia, puede instalar AutoCAD en la computadora d descargar la nueva versión de AutoCAD en su computadora, y todos sus proyectos, archivos y dibujos anteriores se conservan. La clave de licencia le brinda acceso único al software AutoCAD. Puede registrar una clave de lice registro. Cuando haya terminado el proceso de registro, el código de registro se muestra en la pantalla de su computadora.Puede usarlo para instalar el software AutoCAD. Sitio web de venta en línea de Autodesk: esta es una empresa, pero puede descargar el software de AutoCAD solo cuando tenga

#### **AutoCAD Gratis For Windows**

Interfaz de línea de comandos (CLI) ObjectARX: una API adicional para acceder a los comandos de AutoCAD y los comandos de automatización, lo que permite el acceso a la base de datos de dibujo. Vista de ObjectARX Vista de l desarrollar y probar secuencias de comandos de automatización o extensiones de AutoCAD. Generador de macros Filtros DirectShow sombreadores X-Clip CADTK Visualización dinámica y controles (DVCC) Autodesk Exchange App Store consulte también Aplicaciones de Autodesk Exchange. Historial de versiones AutoCAD se lanzó inicialmente como una aplicación independiente, que requería una computadora dedicada para ejecutarlo. El equipo de desarrollo se mucho mayor con la capacidad de ejecutar varias versiones al mismo tiempo en el mismo sistema. Esta versión de AutoCAD se lanzó como una aplicación multiusuario (MPE). Dado que AutoCAD se ha convertido desde entonces en un para un solo usuario. AutoCAD sigue siendo una aplicación para un solo usuario, pero ahora se puede ejecutar como una aplicación multiusuario en Windows y MacOS. AutoCAD LT es la primera versión de AutoCAD que pueden usar una actualización para la versión MPE. Admite 6 vistas, un cardán de 3 e jes que permite al usuario desplazarse, hacer zoom e inclinar la vista. Además, admite aplicaciones en red, edición de múltiples archivos, búsqueda e sistemas operativos Mac y Windows. AutoCAD LT 2020 AutoCAD LT 2020 es la próxima generación de AutoCAD. Se lanzó en junio de 2019 y estuvo disponible para el público en general el 7 de noviembre de 2019. AutoCAD LT 2020 pe de arrastrar y soltar y estandarización de unidades Flujo de trabajo en red y precisión mejorada Redacción mejorada Redacción mejorada Resoluciones reales de 4K y 8K Nuevo diseño, ingeniería y mantenimiento. Visualización

## **AutoCAD Crack + Codigo de licencia y Keygen**

Abra la utilidad de Autodesk en su menú principal e ingrese al sitio web de Autodesk. En el sitio web hay un activador que puede encontrar y hacer clic en él. Ahora descargará e instalará el activador. después de eso, debe usando el keygen para obtener la clave de licencia. ahora puedes ejecutar el programa y disfrutar!!! Si tiene alguna pregunta, no dude en comentar a continuación. Aquí hay un enlace al sitio web de Autodesk: Sitio web ofic clic derecho en Autocad y haga clic en "darse de baja" Luego, abra el sitio web de Autodesk y regístrelo nuevamente. Esto le permitirá evitar el problema de validación de la licencia. P: ¿Cuál es la mejor manera de publica dar reputación a un usuario. Está la "reputación" de cada pregunta y la "actividad reciente" de cada usuario. ¿Cuál es mejor usar? ¿O es uno más popular? A: Puedes usar ambos. La reputación de cada pregunta sigue siendo mu actividad reciente de un usuario es mucho más valiosa y puede ser vista solo por ese usuario o en la página de la cuenta del usuario. Por lo tanto, utilice la reputación de cada pregunta y la actividad reciente de cada usu búsqueda como Google, me da una lista de resultados y la URL de la página. Ejecuto la búsqueda de una palabra y luego visito el enlace. Pero cuando la página está caída, obtengo la URL y eso es todo. ¿Cómo puedo saber si l

### **?Que hay de nuevo en AutoCAD?**

Guardar como más: Comience a dibujar y cree sus propios objetos en cualquiera de las opciones de guardado disponibles. Guarde los ajustes deseados y utilícelos en cualquier momento posterior sin repetir el trabajo. Guarde dibujos. (vídeo: 4:14 min.) Nube de AutoCAD: Descargue AutoCAD Cloud como una práctica aplicación en línea que funciona en todos sus dispositivos. Conecte sus dibujos, proyectos y anotaciones en tiempo real o compártalos e al instante. Sube un enlace a la nube y comienza a dibujar desde cualquier dispositivo o computadora. Comparta su dibujo en tiempo real con su equipo y otros en la web. (vídeo: 3:02 min.) Impresión 3d: Exportar a impresión entre las opciones de impresión 3D incluidas y personalice sus impresiones para usarlas en una amplia variedad de aplicaciones industriales. (vídeo: 1:48 min.): Asistente de modelo: Use un solo clic del mouse para agregar cualquier método de creación de dibujos, luego elija instantáneamente dónde agregar funciones adicionales. Esto ayuda a volver a trabajar rápidamente en las configuraciones de dibujo. (vídeo: 1:14 min.) : Integración del f aplicaciones que incluyen Excel, PowerPoint y más. Combine y sincronice datos de programas externos y flujos de trabajo directamente en sus dibujos. (vídeo: 2:19 min.) Herramientas de edición de vectores: Cree un dibujo re cambiar el tamaño, editar y rotar objetos fácilmente. Accede rápidamente a las capas y fondos de tu dibujo. (vídeo: 1:26 min.) Dibujos en 3D: Utilice herramientas 3D para dibujar o editar objetos 3D de forma rápida y senci cómo las herramientas de visualización 3D actualizan automáticamente su dibujo 2D. (vídeo: 2:21 min.) Características nuevas y actualizadas: Realidad mixta con Project Aero. Use herramientas de visualización 3D con la adic

## **Requisitos del sistema For AutoCAD:**

CPU: Intel Core i5-2500K (3,3 GHz) o equivalente de AMD RAM: 8GB GPU: ATI Radeon HD5850 o NVIDIA GeForce GTX 550 Ti Disco duro: 20 GB de espacio libre Tarjeta de sonido: tarjeta de sonido: tarjeta de sonido compatible con con funciones adicionales. -El uso del entorno es como un ordenador personal (PC). -A menos que se especifique lo contrario, la licencia no se extiende

<https://digipal.ps/blog/index.php?entryid=2806> [https://www.stow-ma.gov/sites/g/files/vyhlif1286/f/uploads/text\\_alerts\\_0.pdf](https://www.stow-ma.gov/sites/g/files/vyhlif1286/f/uploads/text_alerts_0.pdf) <https://laplataformacultural.com/wp-content/uploads/2022/06/AutoCAD-7.pdf> <http://romtens.ro/en/system/files/webform/job-offer/rozangun419.pdf> <https://murmuring-wildwood-53114.herokuapp.com/AutoCAD.pdf> <https://eafuerteventura.com/autodesk-autocad-crack-gratis-for-pc/> <http://www.freddypilar.com/autodesk-autocad-24-1-crack-abril-2022/> [https://hestur.se/upload/files/2022/06/Mexm2RNn9UQG5PIkGU3H\\_21\\_7f8b10edb6890d70144476fff9b89646\\_file.pdf](https://hestur.se/upload/files/2022/06/Mexm2RNn9UQG5PIkGU3H_21_7f8b10edb6890d70144476fff9b89646_file.pdf) [https://rondaplaces.com/wp-content/uploads/2022/06/AutoCAD\\_\\_Activacion.pdf](https://rondaplaces.com/wp-content/uploads/2022/06/AutoCAD__Activacion.pdf) <https://frozen-harbor-24020.herokuapp.com/AutoCAD.pdf> [https://daniellechildrensfund.org.ec/red\\_convivencia\\_ec/blog/index.php?entryid=1896](https://daniellechildrensfund.org.ec/red_convivencia_ec/blog/index.php?entryid=1896) <http://yotop.ru/2022/06/21/autocad-crack-codigo-de-licencia-y-keygen-win-mac/> <https://conbluetooth.net/autocad-crack-descargar-3264bit/> <https://thebakersavenue.com/wp-content/uploads/2022/06/AutoCAD-85.pdf> <https://thawing-cliffs-08815.herokuapp.com/AutoCAD.pdf> <https://belz-elektromagie.de/2022/06/21/autocad-descarga-gratis-for-windows/> <https://www.saintmarys.edu/files/webform/2018/175/components/darrgor619.pdf> [https://www.jatjagran.com/wp-content/uploads/AutoCAD\\_\\_Gratis\\_3264bit.pdf](https://www.jatjagran.com/wp-content/uploads/AutoCAD__Gratis_3264bit.pdf) <https://unibraz.org/autodesk-autocad-24-1-crack-clave-serial-descarga-gratis-x64-mas-reciente-2/> [https://noshamewithself.com/upload/files/2022/06/7sfkncqjQwFKrhgxOXml\\_21\\_bba09fc5bed48b0247ced633d7e92ea4\\_file.pdf](https://noshamewithself.com/upload/files/2022/06/7sfkncqjQwFKrhgxOXml_21_bba09fc5bed48b0247ced633d7e92ea4_file.pdf)